## with Boxed Economy Simulation Platform 1.2  $(2)$

Boxed Economy Project

Boxed Economy Simulation Platform (ver.  $1.2$ ) Component Builder (ver.  $2.1.1$ )

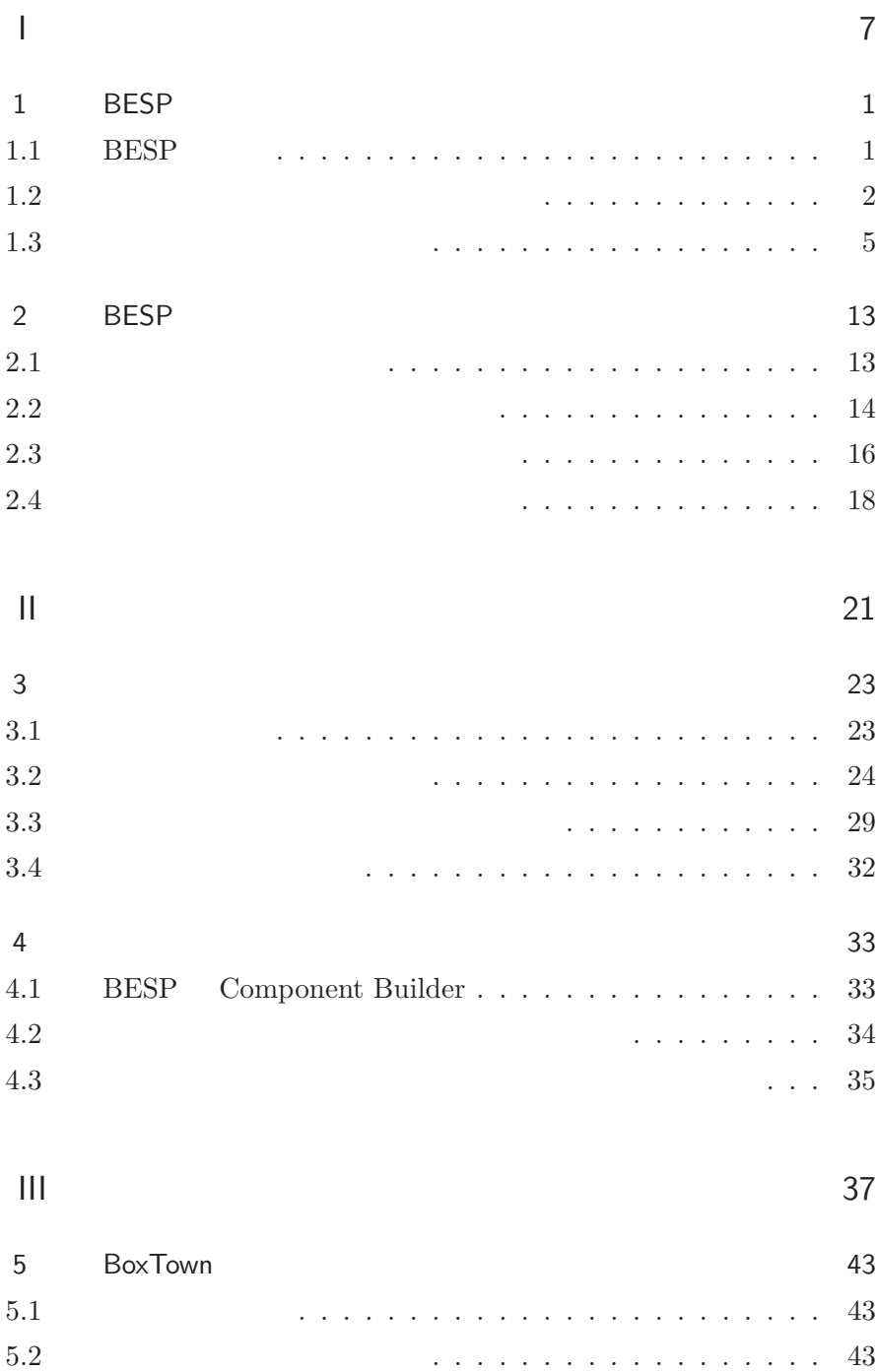

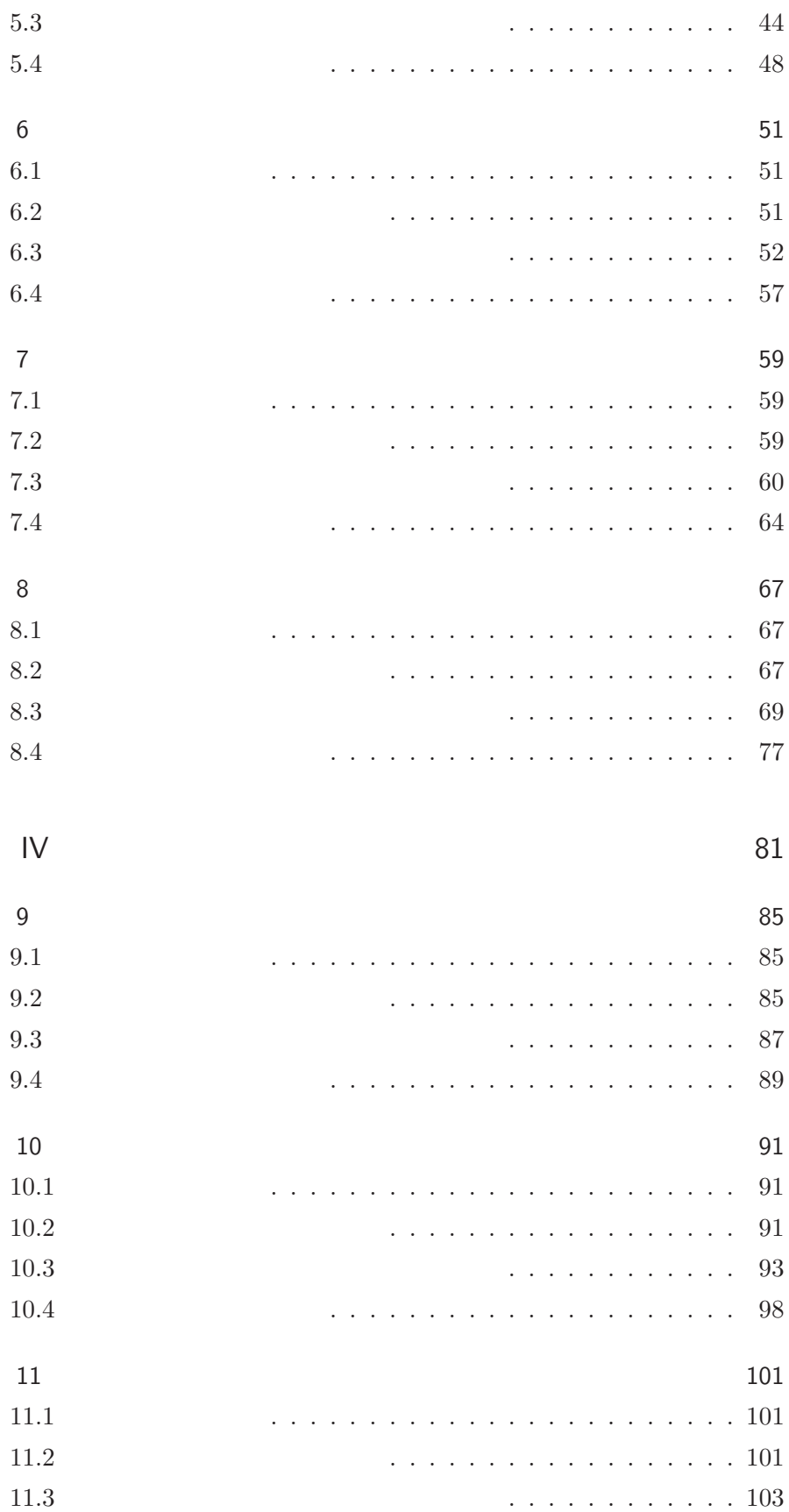

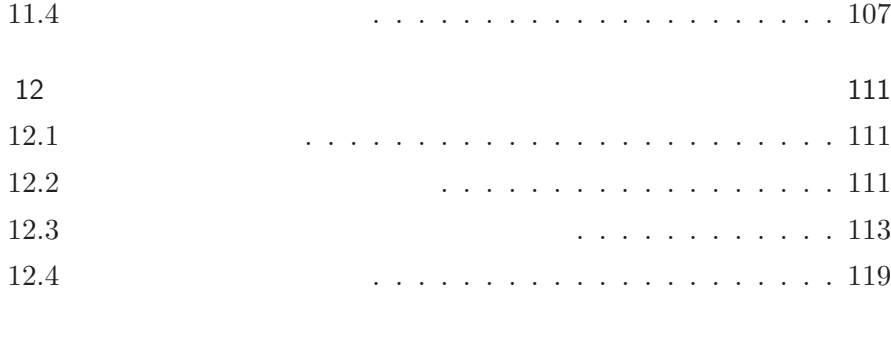

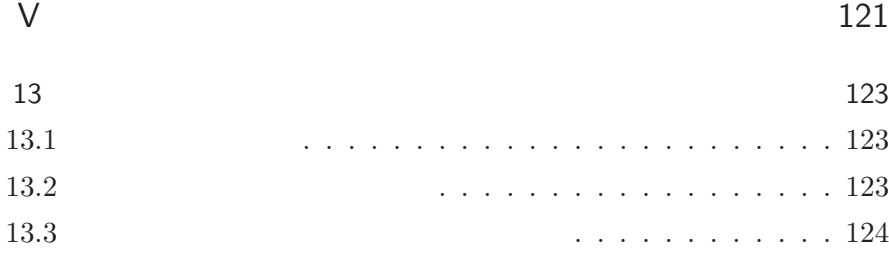

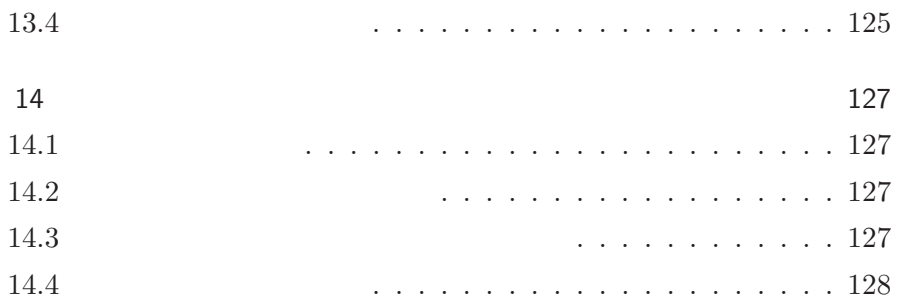

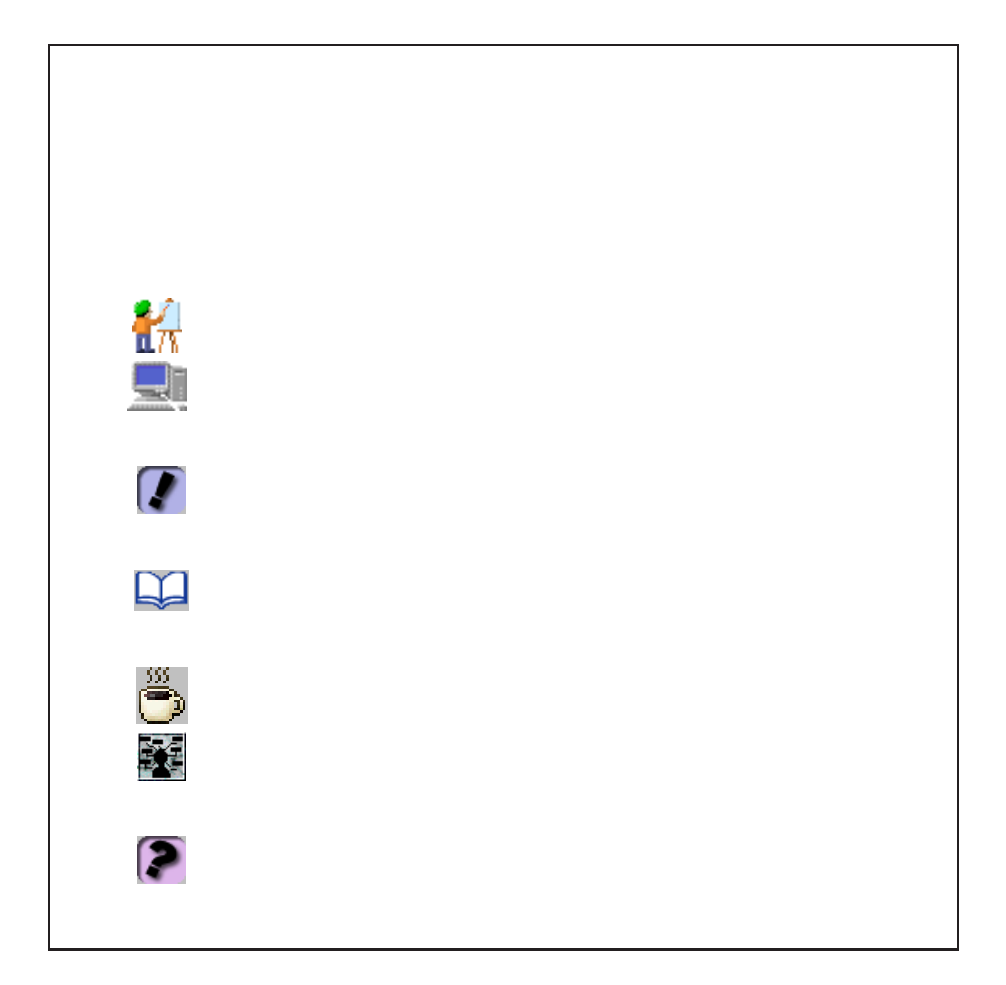

I

# 1

# **BESP**

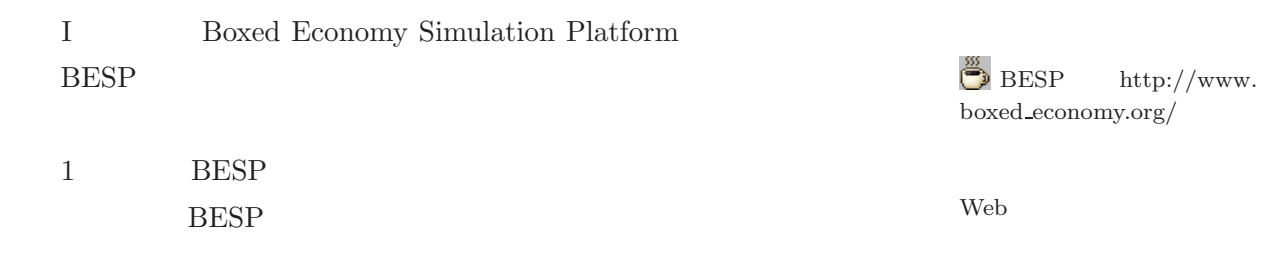

## $1.1$  BESP

 $\operatorname{BESP}$ 

Windows

BESP BESP

 $\overline{BESP}$ 

 $\rm Mac$  Linux  $\rm Mac$ 

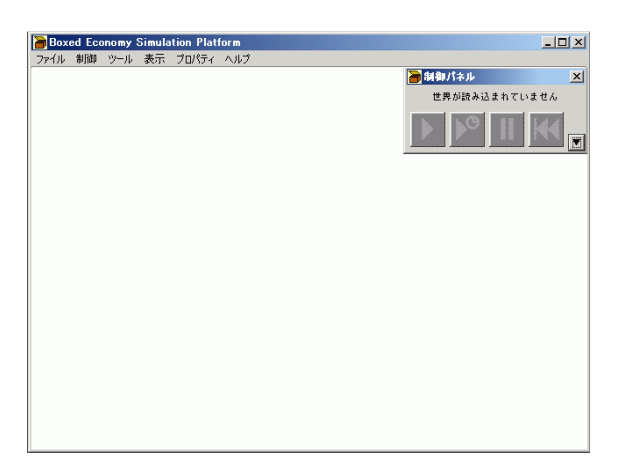

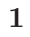

 $1.2$  $1.2.1$ BESP  $\overline{B}$ BESP 200

 $\text{BESP}$ 

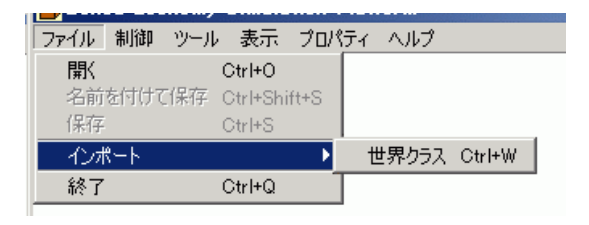

 $1.2:$ 

org.boxed economy.artificialmarket.model.ArtificialMarketWorld

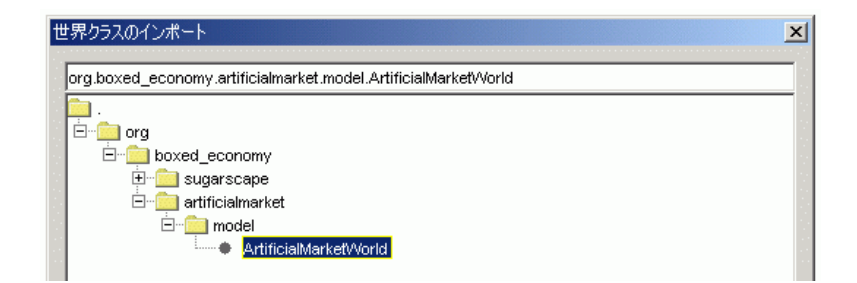

 $1.3:$ 

 $Artificial Market$ 

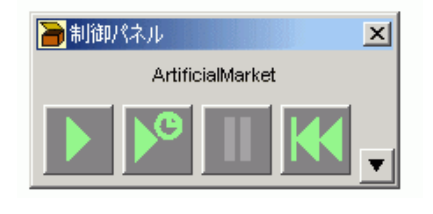

 $1.4:$ 

### $1.2.2$

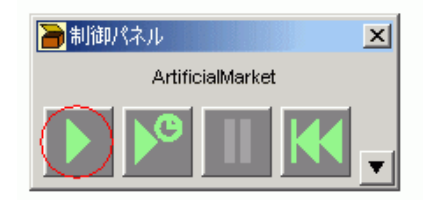

 $1.5:$ 

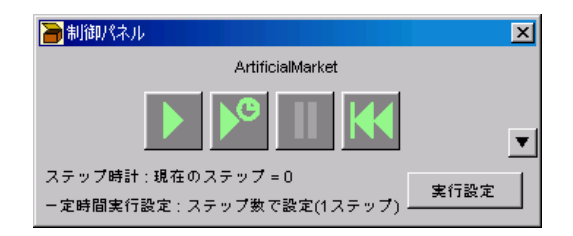

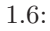

 $\mathbf 1$  . The contract of the contract of the contract of the contract of the contract of the contract of the contract of the contract of the contract of the contract of the contract of the contract of the contract of the

 $\overline{0}$ 

 $1.3.1\,$ 

ArtificalMarket Viewer Board Viewer

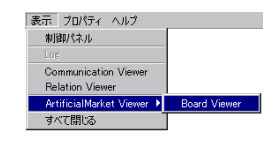

1.7: BoardViewer

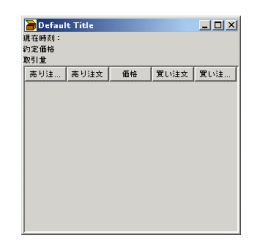

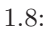

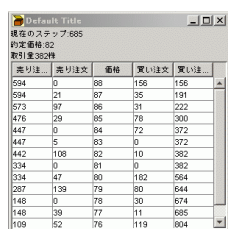

### DataCollection Manager

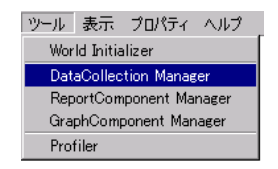

1.10: DataCollection Manager

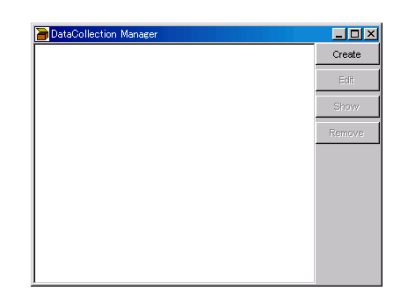

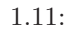

Create

 $\textbf{CollectionType} \vspace{-0.000000cm}$ 

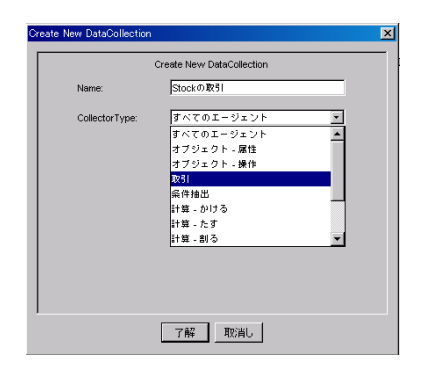

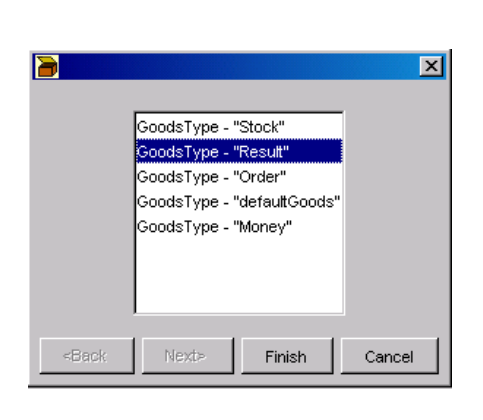

 $1.13:$ 

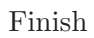

Result Stock  $\begin{minipage}{0.9\linewidth} \textbf{Measure GoodsType} \qquad \textbf{Result} \qquad \textbf{Target GoodsType} \qquad \textbf{Stock} \end{minipage}$ 

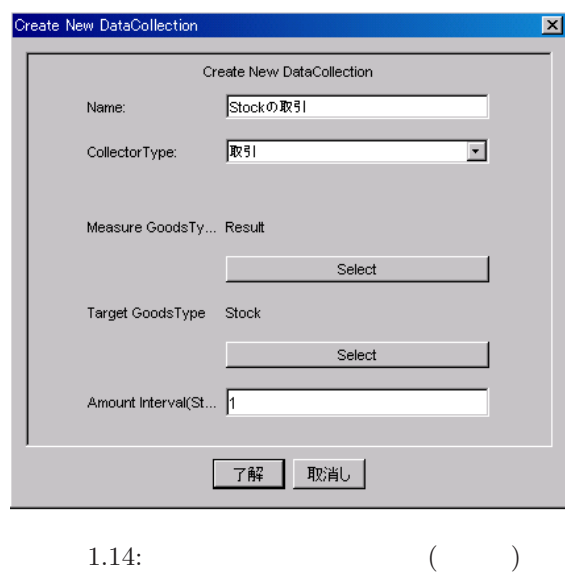

 $\mathbf 1$ 

Amount Interval

Select

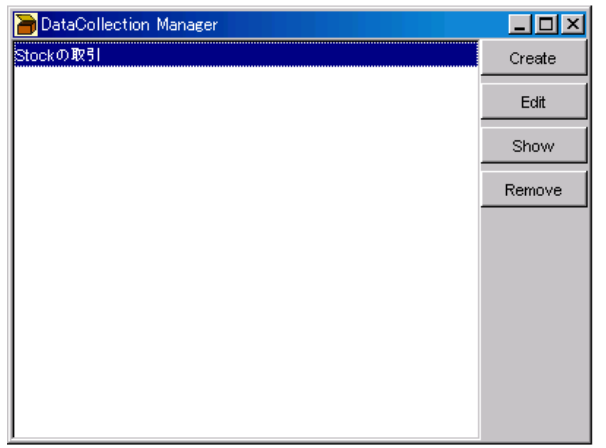

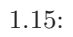

 $Show$ 

| Result | Stock |  |
|--------|-------|--|
| 10     | 0.0   |  |
| 1.0    | 0.0   |  |
| 10     | 0.0   |  |
| 1.0    | 31.0  |  |
| 1.0    | 156.0 |  |
| 1.0    | 126.0 |  |
| 1.0    | 165.0 |  |
| 1.0    | 8.0   |  |
| 1.0    | 100.0 |  |
| 1.0    | 66.0  |  |
| 1.0    | 90.0  |  |
| 1.0    | 0.0   |  |
| 1.0    | 0.0   |  |
| 1.0    | 0.0   |  |
| 1.0    | 0.0   |  |
| 1 O    | ln n  |  |

 $1.16:$ 

#### Create

### $\textbf{CollectorType} \qquad \qquad \textbf{-?}$

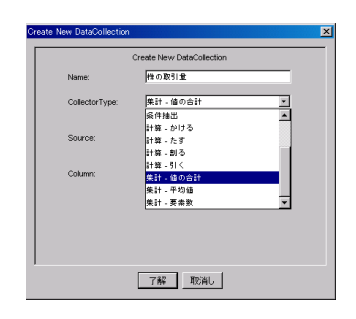

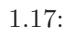

#### Source  $\sum_{i=1}^{n}$

Stock  $\mathop{\rm Stock}\nolimits$ 

### $Column$

 ${\bf Stock} \hspace{2.5cm} {\bf Stock}$ 

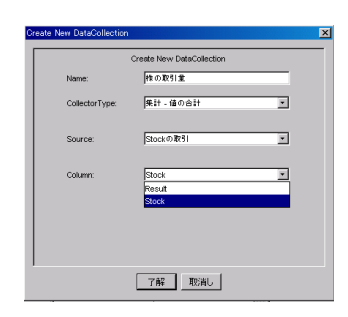

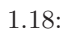

Show Board Viewer

GraphComponent Manager

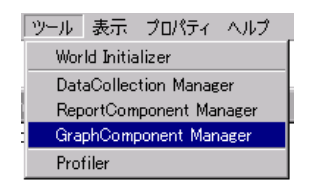

1.19: GraphComponent Manager

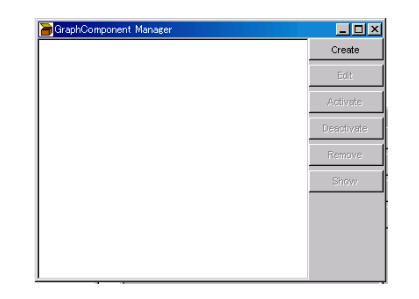

 $1.20:$  Graph

Create

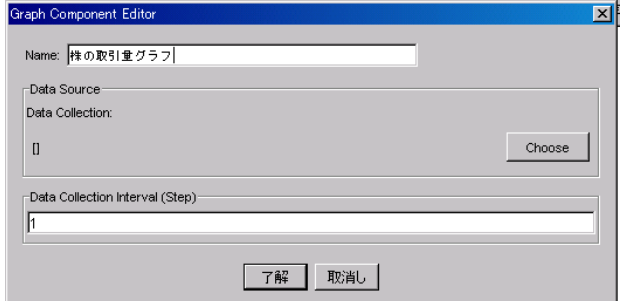

1.21: Graph

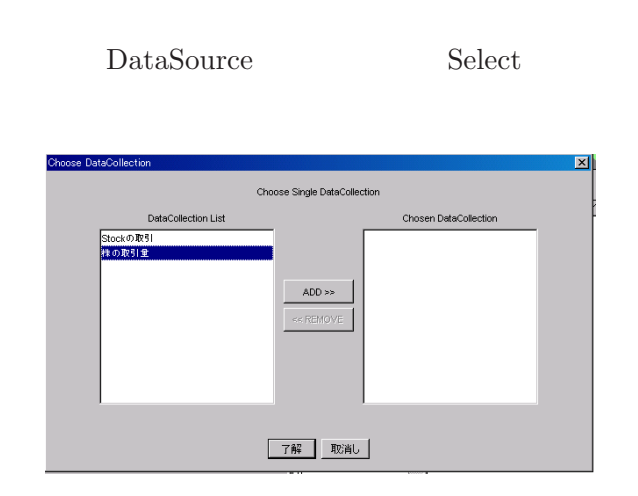

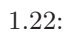

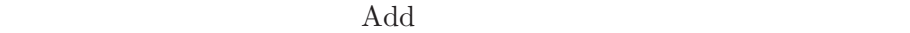

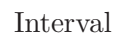

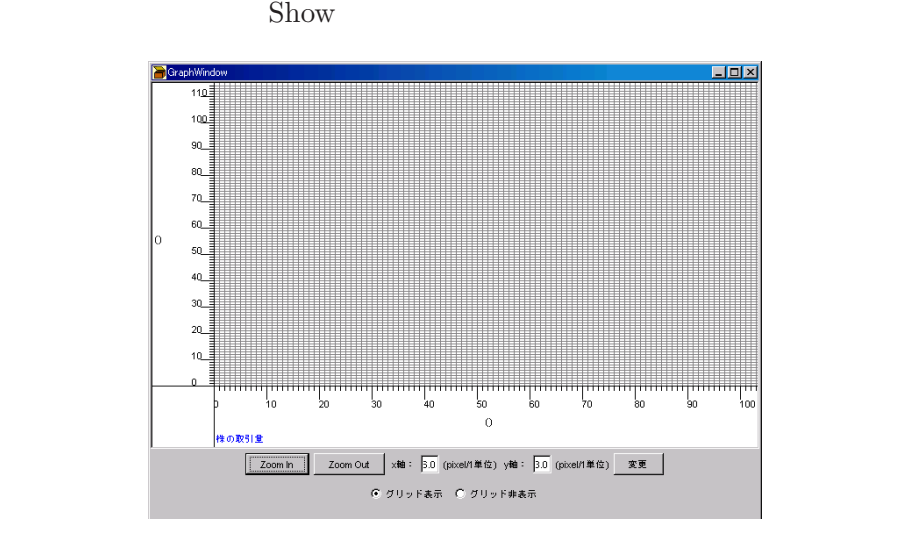

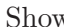

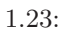

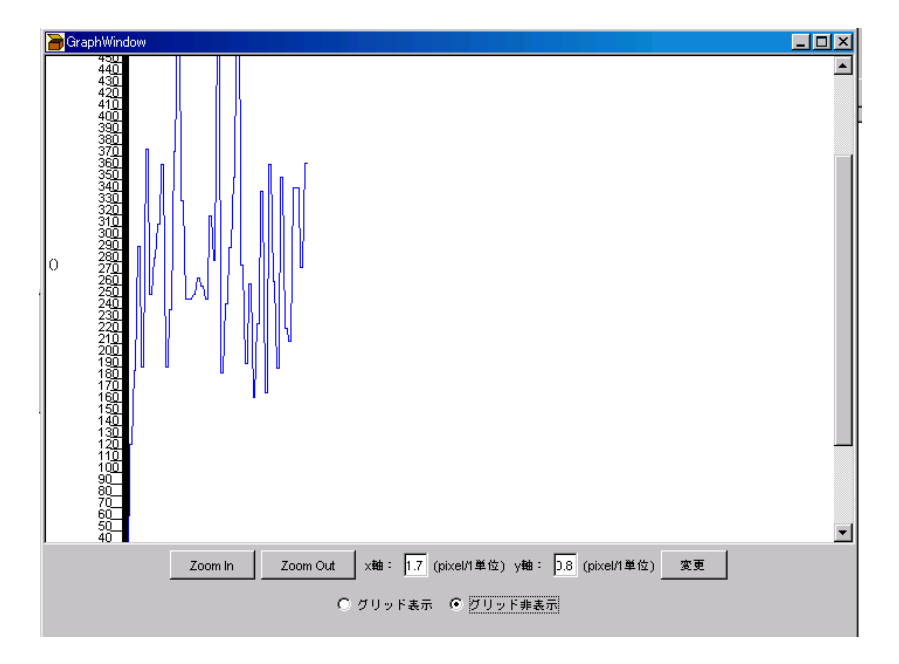

 $1.24:$ 

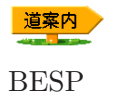

# 2

**BESP** 

2 assembly the BESP  $\,$ 

 $2.1$ 

#### $\text{BESP}$

 $\mathcal{L}$ 

 $(N.$ , K.G. ,  $\,$  ,  $\,$  ,  $\,$  ,  $\,$  ,  $\,$  ,  $\,$  ,  $\,$  ,  $\,$  ,  $\,$  ,  $\,$  ,  $\,$  ,  $\,$  ,  $\,$  ,  $\,$  ,  $\,$  ,  $\,$  ,  $\,$  ,  $\,$  $, 2003)$ **Information Desk** Information Desk Check-in Counter Check-in Counter

Security Check

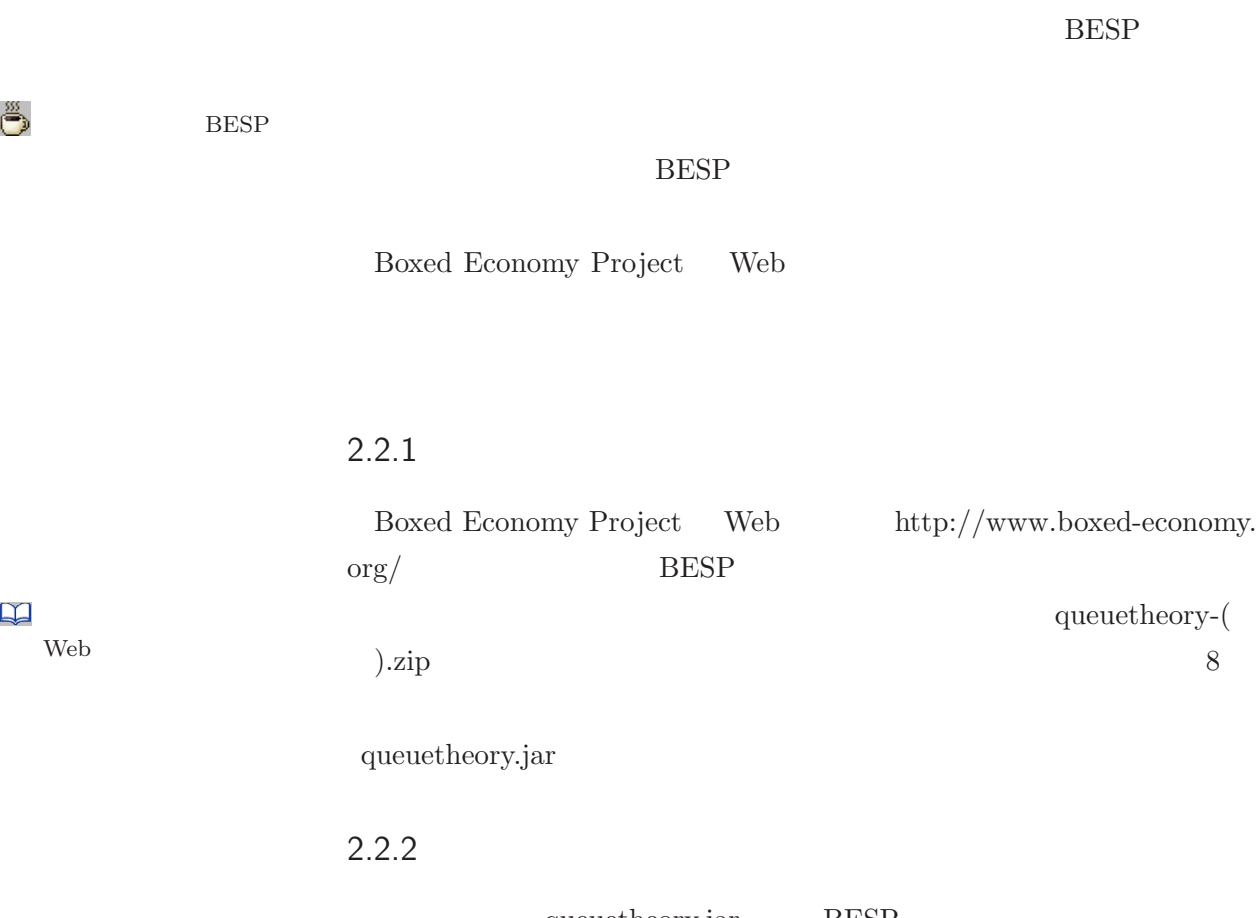

queuetheory.jar BESP plugins BESP "C:\Program Files\besp\plugins"

plugins

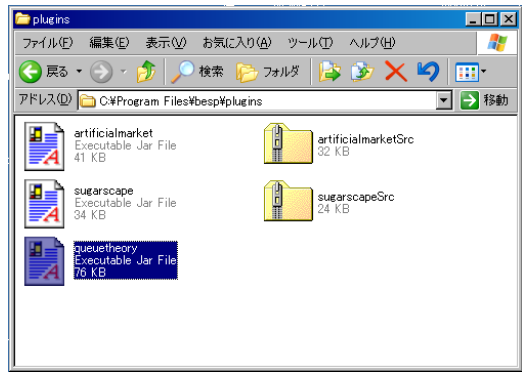

ő

Web

 $\mathbb{R}$ 

### $2.2.3$

BESP  $\overline{B}$ 

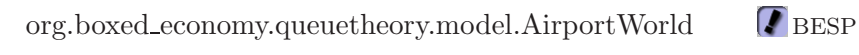

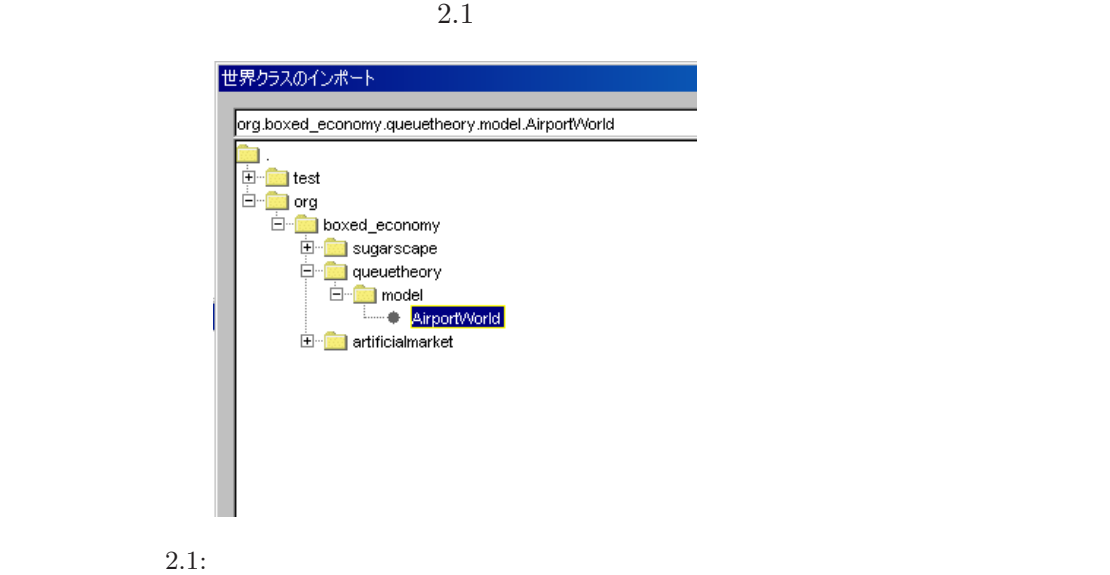

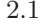

### 2.3.1 Airport Queue Viewer

Airport Queue Viewer

Airport Queue Viewer

Airport Queue Viewer

 $\overline{\text{BESP}}$ 

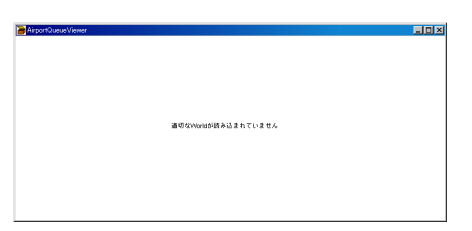

 $2.3.2$ 

Airport Queue Viewer org.boxed\_economy.queuetheory.model.AirportWorld

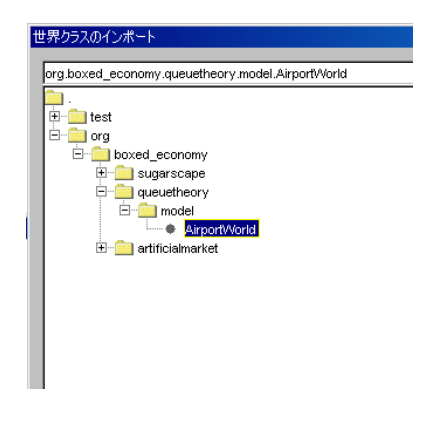

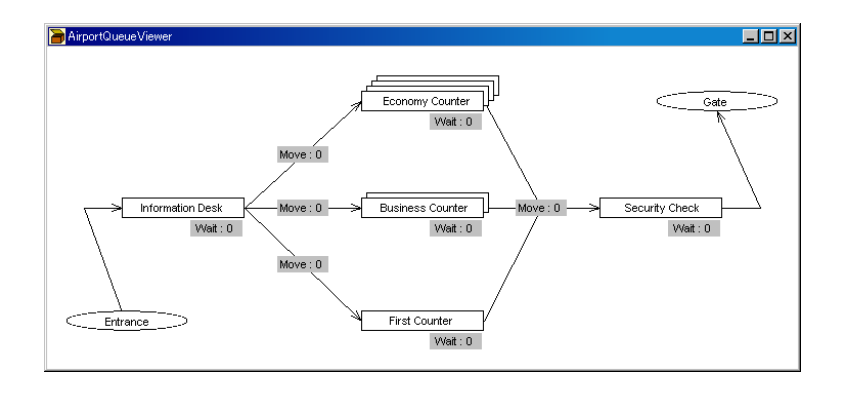

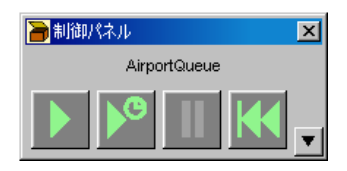

SecurityCheck

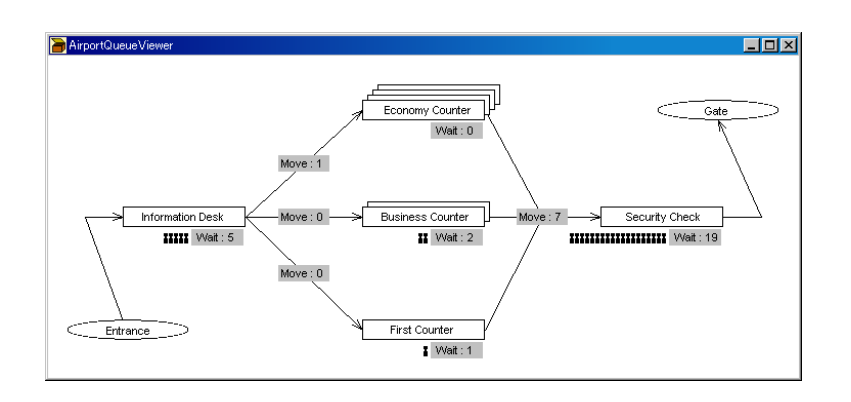

 ${\bf SecurityCheck}$ 

 $\rm BESP$ 

### World Initializer

### 2.4.1 World Initializer

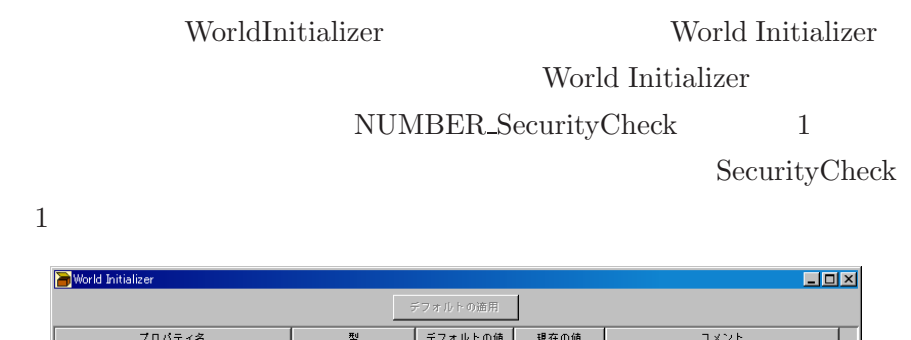

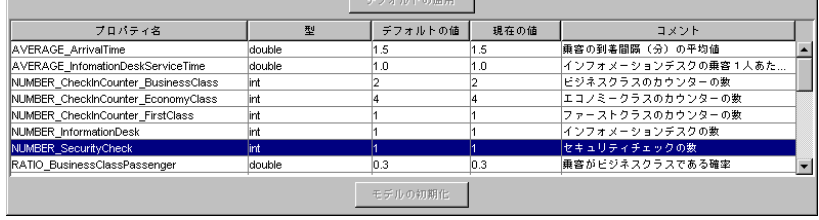

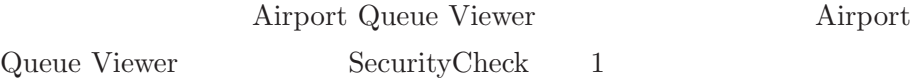

### 2.4.2 World Initializer

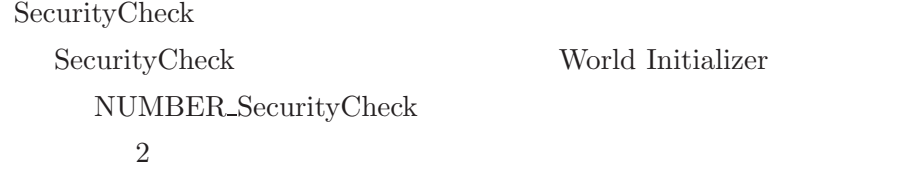

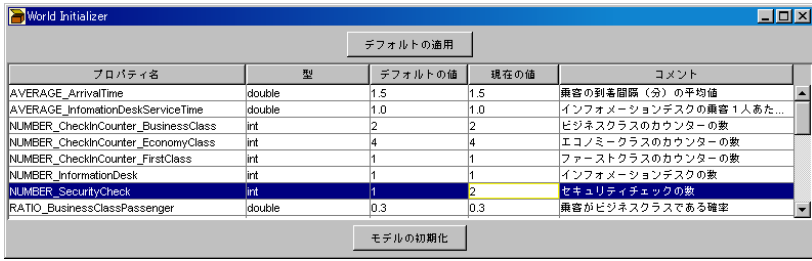

 ${\rm Airport\,\,Queue\,\,Viewer\,\,} \hspace{2cm} SecurityCheck$ 

### $2.4.3$

SecurityCheck

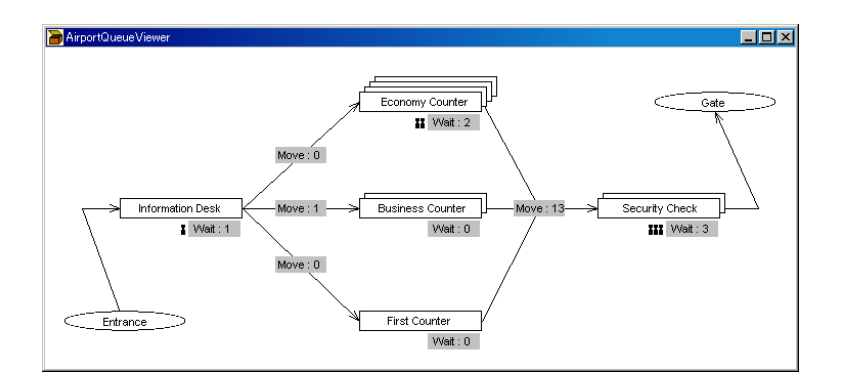

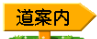